*Section Modulus for Various Beams or Shape Sections Formulas...* 1/12

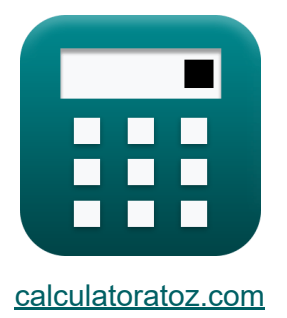

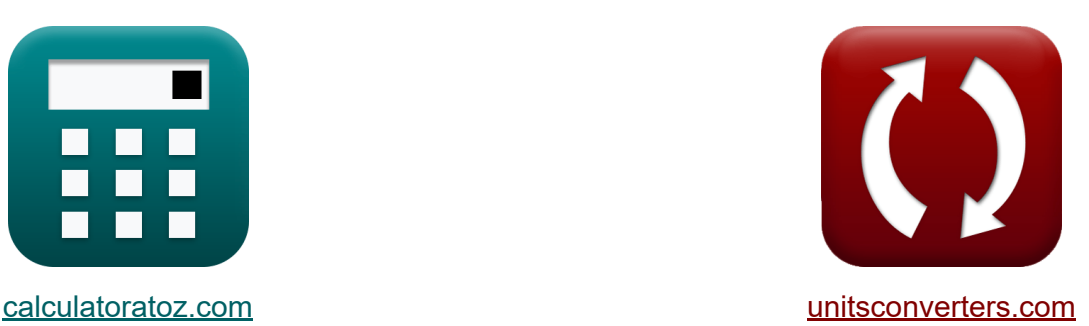

# **Модуль сечения для различных балок или сечений формы Формулы**

Примеры!

[Калькуляторы!](https://www.calculatoratoz.com/ru) Примеры! [Преобразования!](https://www.unitsconverters.com/ru)

Закладка **[calculatoratoz.com](https://www.calculatoratoz.com/ru)**, **[unitsconverters.com](https://www.unitsconverters.com/ru)**

Самый широкий охват калькуляторов и рост - **30 000+ калькуляторов!** Расчет с разными единицами измерения для каждой переменной - **Встроенное преобразование единиц измерения!** Самая широкая коллекция измерений и единиц измерения - **250+**

**измерений!**

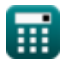

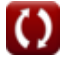

#### Не стесняйтесь ПОДЕЛИТЬСЯ этим документом с друзьями!

*[Пожалуйста, оставьте свой отзыв здесь...](https://docs.google.com/forms/d/e/1FAIpQLSf4b4wDgl-KBPJGChMJCxFlqrHvFdmw4Z8WHDP7MoWEdk8QOw/viewform?usp=pp_url&entry.1491156970=%D0%9C%D0%BE%D0%B4%D1%83%D0%BB%D1%8C%20%D1%81%D0%B5%D1%87%D0%B5%D0%BD%D0%B8%D1%8F%20%D0%B4%D0%BB%D1%8F%20%D1%80%D0%B0%D0%B7%D0%BB%D0%B8%D1%87%D0%BD%D1%8B%D1%85%20%D0%B1%D0%B0%D0%BB%D0%BE%D0%BA%20%D0%B8%D0%BB%D0%B8%20%D1%81%D0%B5%D1%87%D0%B5%D0%BD%D0%B8%D0%B9%20%D1%84%D0%BE%D1%80%D0%BC%D1%8B%20%D0%A4%D0%BE%D1%80%D0%BC%D1%83%D0%BB%D1%8B)*

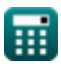

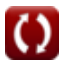

## **Список 21 Модуль сечения для различных балок или сечений формы Формулы**

### **Модуль сечения для различных балок или сечений формы**

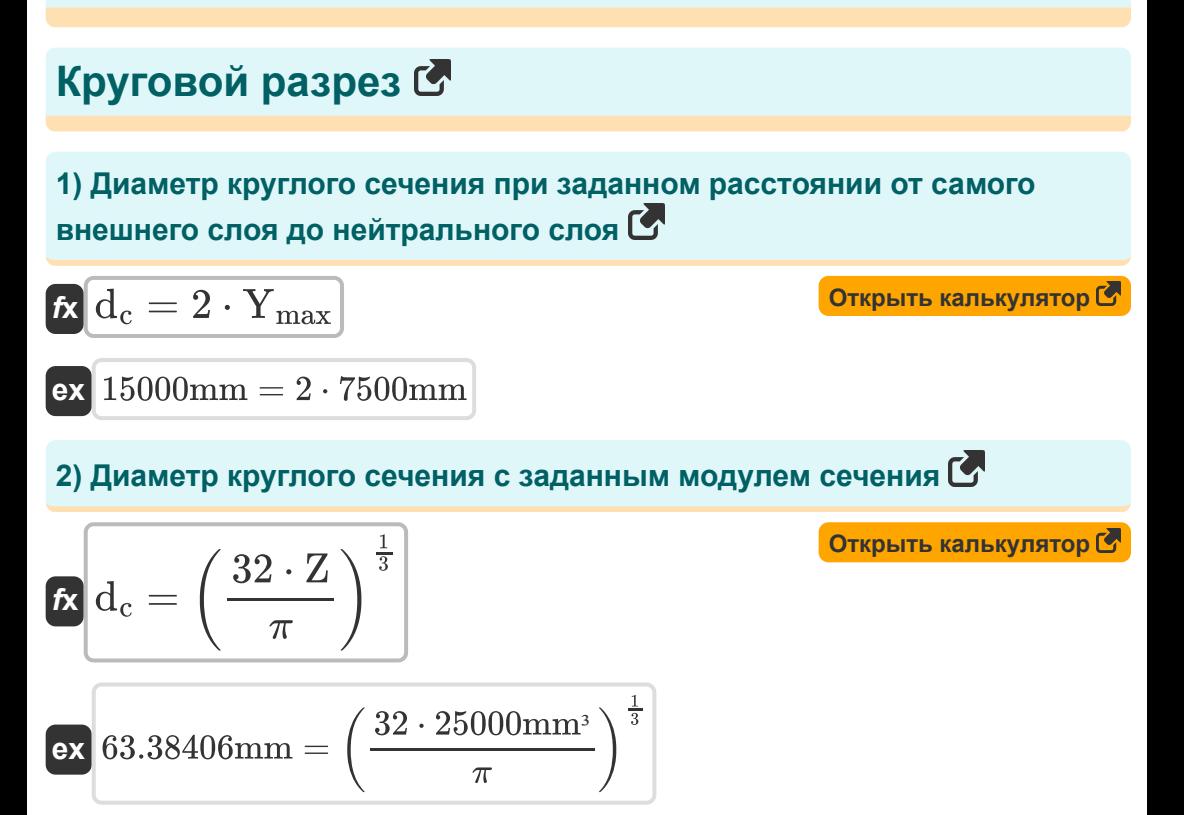

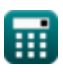

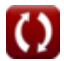

 $\overline{\pi}$ 

#### **3) Диаметр круглого сечения с учетом момента инерции относительно нейтральной оси**

$$
\kappa d_c = \left(\frac{64 \cdot I_{\text{circular}}}{\pi}\right)^{\frac{1}{4}}
$$
\n
$$
\kappa d_1 = \left(\frac{64 \cdot I_{\text{circular}}}{\pi}\right)^{\frac{1}{4}}
$$
\n
$$
\kappa d_2 = \left(\frac{64 \cdot 1154 \text{mm}^4}{\pi}\right)^{\frac{1}{4}}
$$

 $\begin{array}{c} \hline \end{array}$ 

**4) Модуль сечения для круглого сечения**

32

$$
\mathbf{f} \mathbf{x} \left[ \mathbf{Z} = \frac{\pi}{32} \cdot \mathbf{d}_{\rm c}^3 \right]
$$
\n
$$
\mathbf{f} \mathbf{x} \left[ \mathbf{Z} = \frac{\pi}{32} \cdot (\mathbf{d}_{\rm c}^3) \mathbf{d}_{\rm c}^3 \right]
$$
\n
$$
\mathbf{f} \mathbf{x} \left[ \mathbf{Z} = \frac{\pi}{32} \cdot (\mathbf{d}_{\rm c}^3) \mathbf{d}_{\rm c}^3 \right]
$$
\n
$$
\mathbf{f} \left[ \mathbf{Z} = \frac{\pi}{32} \cdot (\mathbf{d}_{\rm c}^3) \mathbf{d}_{\rm c}^3 \right]
$$

#### **5) Момент инерции относительно нейтральной оси для кругового сечения**

$$
\begin{aligned} \textbf{\textit{fx}} & \boxed{\text{I}_{\text{circular}}} = \frac{\pi}{64} \cdot d_c^4\\ \textbf{\textit{ex}} & \boxed{8.2 \text{E}^{\text{-}8} \text{mm}^4 = \frac{\pi}{64} \cdot \left(360 \text{mm}\right)^4} \end{aligned}
$$

**[Открыть калькулятор](https://www.calculatoratoz.com/ru/moment-of-inertia-about-neutral-axis-for-circular-section-calculator/Calc-6397)** 

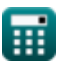

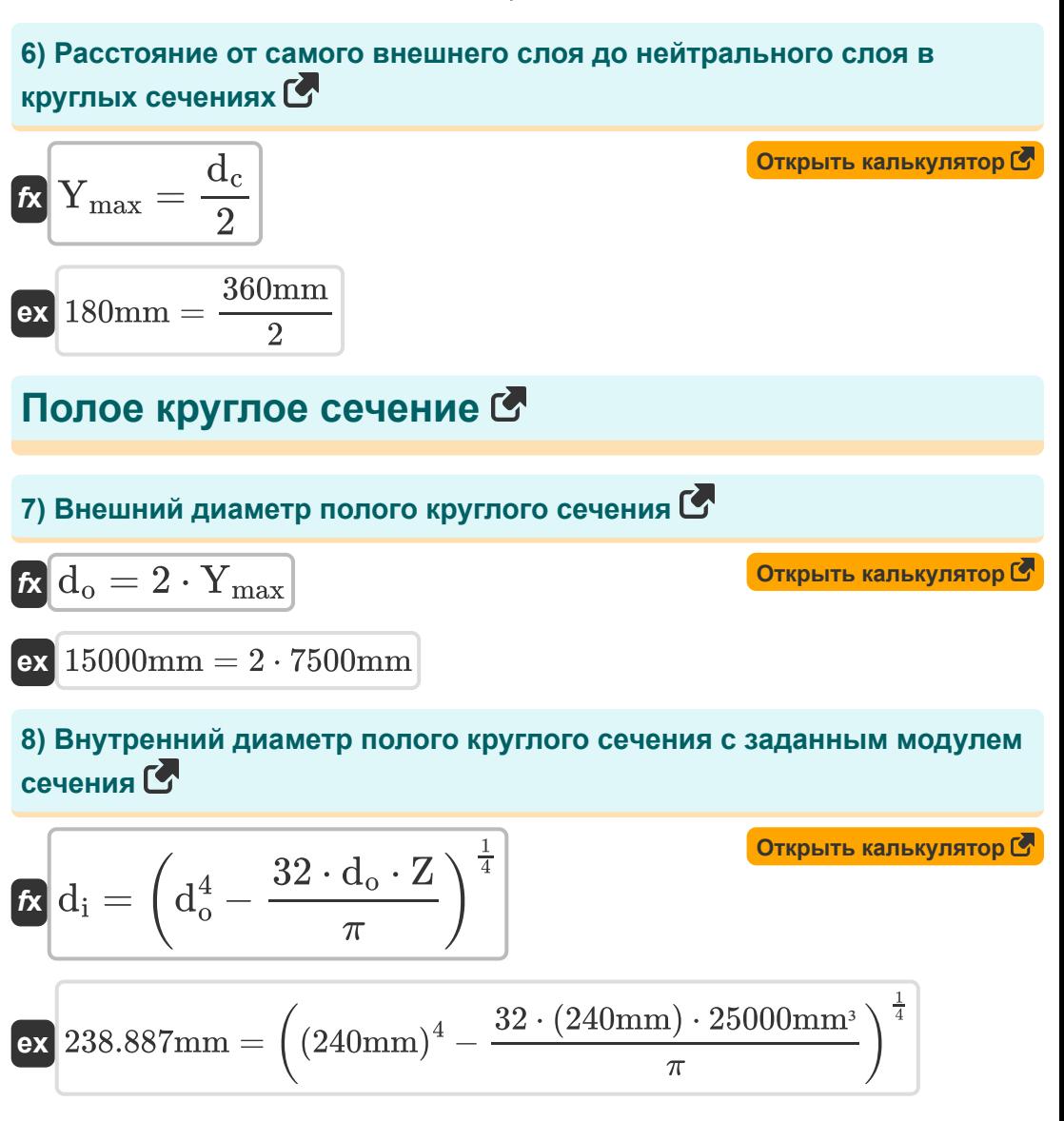

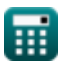

*Section Modulus for Various Beams or Shape Sections Formulas...* 6/12

#### **9) Модуль сечения полого круглого сечения**   $\frac{1}{\pi}$ **[Открыть калькулятор](https://www.calculatoratoz.com/ru/section-modulus-of-hollow-circular-section-calculator/Calc-6502)**   $\cdot$   $(d_o^4 - d_i^4)$  $\overline{f}$ **x**  $Z =$  $\overline{32\cdot d_o}$ **ex**  $1.4E^{\dagger}6mm^3 = \frac{\pi}{200(0.44)}$  $\frac{\pi}{32\cdot(240\text{mm})}\cdot\left((240\text{mm})^4-(15\text{mm})^4\right)$ **10) Момент инерции полого круглого сечения**   $\frac{1}{\pi}$ **[Открыть калькулятор](https://www.calculatoratoz.com/ru/moment-of-inertia-of-hollow-circular-section-calculator/Calc-6505)**   $\frac{\pi}{64}\cdot\left(\rm d_{o}^{4}-\rm d_{i}^{4}\right)$  $f$ **x**  $I_{\rm circular} =$  $\pi$  $\frac{\pi}{64}\cdot\left(\left(240\mathrm{mm}\right)^4-\left(15\mathrm{mm}\right)^4\right).$  $\overline{\textbf{ex}}$  1.6E^8mm<sup>4</sup> = **11) Расстояние от самого внешнего слоя до нейтральной оси в полой круглой секции**   $\overline{d_{o}}$ **[Открыть калькулятор](https://www.calculatoratoz.com/ru/distance-of-outermost-layer-from-neutral-axis-in-hollow-circular-section-calculator/Calc-6504)**   $f$ **x**  $Y_{\text{max}} =$  $\overline{2}$ 240mm **ex** 120mm =  $\overline{2}$ **Полое прямоугольное сечение 12) Внешняя длина полого прямоугольного сечения**   $f{\mathbf x}\overline{L_{\text{outer}}}=2\cdot Y_{\text{max}}$ **[Открыть калькулятор](https://www.calculatoratoz.com/ru/outer-length-of-hollow-rectangular-section-calculator/Calc-6378)  ex** 15000mm = 2 ⋅ 7500mm罵

*Section Modulus for Various Beams or Shape Sections Formulas...* 7/12

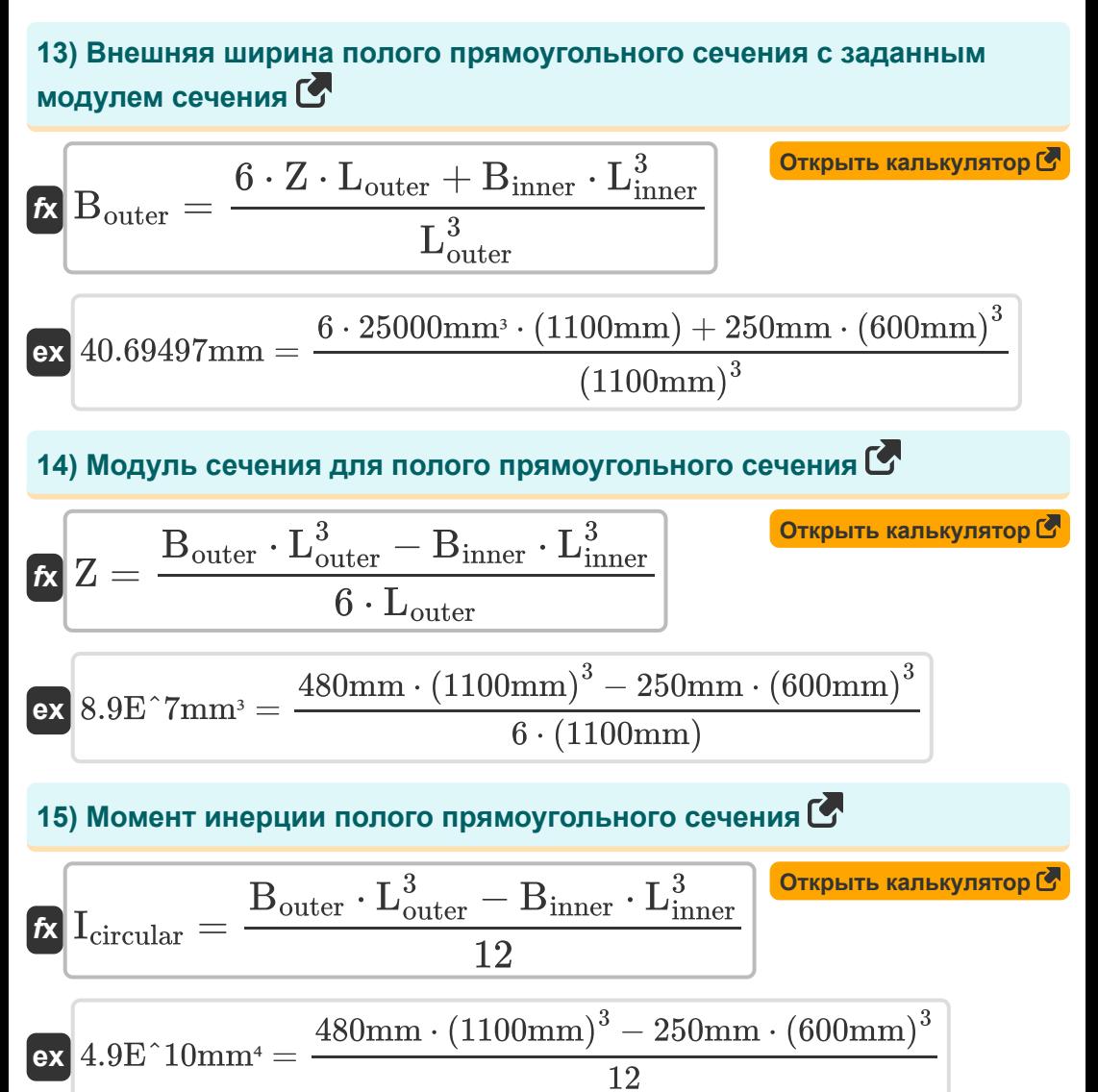

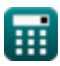

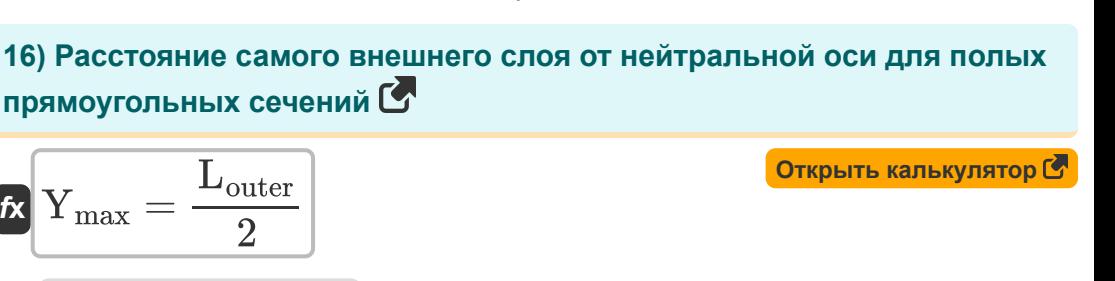

#### **Прямоугольное сечение**

1100mm  $\overline{2}$ 

### **17) Длина прямоугольного сечения с заданным модулем сечения**

$$
\boldsymbol{\kappa} \boxed{\text{L} = \sqrt{\frac{6 \cdot \text{Z}}{\text{B}}}}
$$

**ex** 550mm =

*f***x**

$$
\textbf{ex}\text{ 15.19109mm} = \sqrt{\frac{6\cdot 25000\text{mm}^3}{650\text{mm}}}
$$

**18) Длина прямоугольного сечения с использованием расстояния от самого внешнего слоя до нейтрального слоя** 

$$
\textit{fix}\left[L=2\cdot Y_{\text{max}}\right]
$$
   
Открыть калькулятор С $\bullet$ 

$$
\boxed{\textbf{ex}}\ \boxed{15000\text{mm} = 2\cdot 7500\text{mm}}
$$

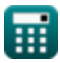

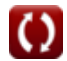

**[Открыть калькулятор](https://www.calculatoratoz.com/ru/length-of-rectangular-section-given-section-modulus-calculator/Calc-6363)** 

*Section Modulus for Various Beams or Shape Sections Formulas...* 9/12

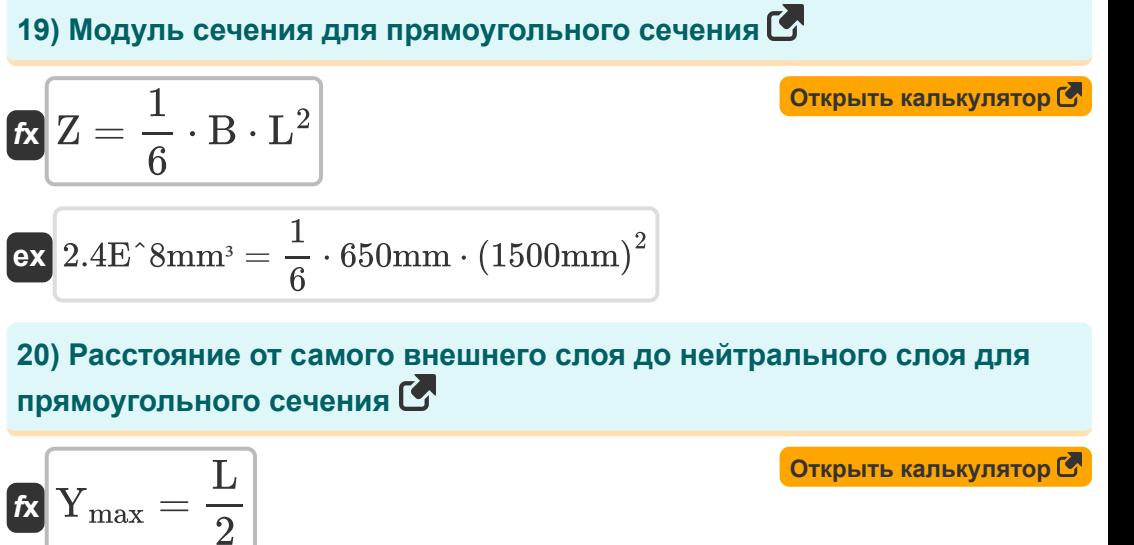

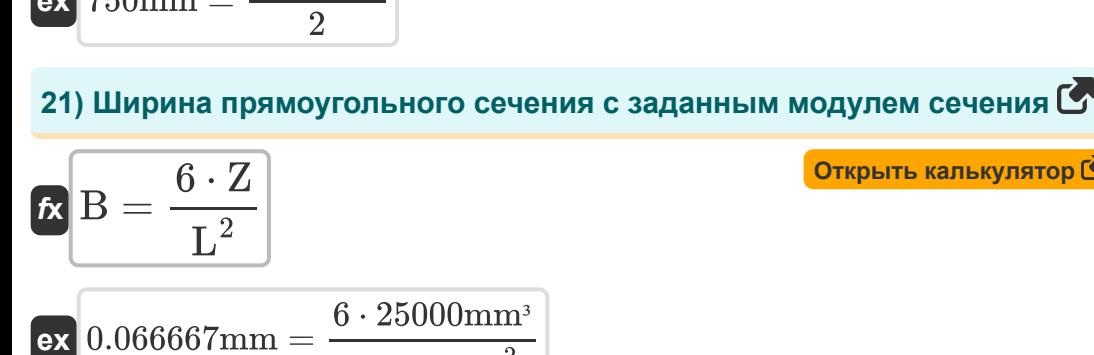

1500mm

 $(1500mm)^2$ 

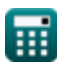

**ex**

 $750$ mm  $=$ 

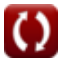

**[Открыть калькулятор](https://www.calculatoratoz.com/ru/breadth-of-rectangular-section-given-section-modulus-calculator/Calc-6362)** 

### **Используемые переменные**

- **B** Ширина прямоугольного сечения *(Миллиметр)*
- **Binner** Внутренняя ширина полого прямоугольного сечения *(Миллиметр)*
- **Bouter** Внешняя ширина полого прямоугольного сечения *(Миллиметр)*
- **d<sup>c</sup>** Диаметр круглого сечения *(Миллиметр)*
- **d<sup>i</sup>** Внутренний диаметр полого круглого сечения *(Миллиметр)*
- **d<sup>o</sup>** Внешний диаметр полого круглого сечения *(Миллиметр)*
- **Icircular** MOI площади круглого сечения *(Миллиметр ^ 4)*
- **L** Длина прямоугольного сечения *(Миллиметр)*
- **Linner** Внутренняя длина полого прямоугольника *(Миллиметр)*
- **Louter** Внешняя длина полого прямоугольника *(Миллиметр)*
- **Ymax** Расстояние ч/б до самого внешнего и нейтрального слоя *(Миллиметр)*
- **Z** Модуль сечения *(кубический миллиметр)*

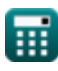

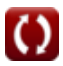

*Section Modulus for Various Beams or Shape Sections Formulas...* 11/12

## **Константы, функции, используемые измерения**

- постоянная: **pi**, 3.14159265358979323846264338327950288 *Archimedes' constant*
- Функция: **sqrt**, sqrt(Number) *Square root function*
- Измерение: **Длина** in Миллиметр (mm) *Длина Преобразование единиц измерения*
- Измерение: Объем in кубический миллиметр (mm<sup>3</sup>) *Объем Преобразование единиц измерения*
- Измерение: Второй момент площади in Миллиметр  $\wedge$  4 (mm<sup>4</sup>) *Второй момент площади Преобразование единиц измерения*

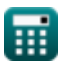

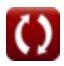

### **Проверьте другие списки формул**

- **Модуль сечения Формулы Формулы** 
	- **Модуль сечения для различных Изменение напряжения балок или сечений формы**

**Формулы** 

Не стесняйтесь ПОДЕЛИТЬСЯ этим документом с друзьями!

#### **PDF Доступен в**

[English](https://www.calculatoratoz.com/PDF/Nodes/1111/Section-modulus-for-various-beams-or-shape-sections-Formulas_en.PDF) [Spanish](https://www.calculatoratoz.com/PDF/Nodes/1111/Section-modulus-for-various-beams-or-shape-sections-Formulas_es.PDF) [French](https://www.calculatoratoz.com/PDF/Nodes/1111/Section-modulus-for-various-beams-or-shape-sections-Formulas_fr.PDF) [German](https://www.calculatoratoz.com/PDF/Nodes/1111/Section-modulus-for-various-beams-or-shape-sections-Formulas_de.PDF) [Russian](https://www.calculatoratoz.com/PDF/Nodes/1111/Section-modulus-for-various-beams-or-shape-sections-Formulas_ru.PDF) [Italian](https://www.calculatoratoz.com/PDF/Nodes/1111/Section-modulus-for-various-beams-or-shape-sections-Formulas_it.PDF) [Portuguese](https://www.calculatoratoz.com/PDF/Nodes/1111/Section-modulus-for-various-beams-or-shape-sections-Formulas_pt.PDF) [Polish](https://www.calculatoratoz.com/PDF/Nodes/1111/Section-modulus-for-various-beams-or-shape-sections-Formulas_pl.PDF) [Dutch](https://www.calculatoratoz.com/PDF/Nodes/1111/Section-modulus-for-various-beams-or-shape-sections-Formulas_nl.PDF)

*5/17/2023 | 7:22:02 AM UTC [Пожалуйста, оставьте свой отзыв здесь...](https://docs.google.com/forms/d/e/1FAIpQLSf4b4wDgl-KBPJGChMJCxFlqrHvFdmw4Z8WHDP7MoWEdk8QOw/viewform?usp=pp_url&entry.1491156970=%D0%9C%D0%BE%D0%B4%D1%83%D0%BB%D1%8C%20%D1%81%D0%B5%D1%87%D0%B5%D0%BD%D0%B8%D1%8F%20%D0%B4%D0%BB%D1%8F%20%D1%80%D0%B0%D0%B7%D0%BB%D0%B8%D1%87%D0%BD%D1%8B%D1%85%20%D0%B1%D0%B0%D0%BB%D0%BE%D0%BA%20%D0%B8%D0%BB%D0%B8%20%D1%81%D0%B5%D1%87%D0%B5%D0%BD%D0%B8%D0%B9%20%D1%84%D0%BE%D1%80%D0%BC%D1%8B%20%D0%A4%D0%BE%D1%80%D0%BC%D1%83%D0%BB%D1%8B)*

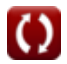